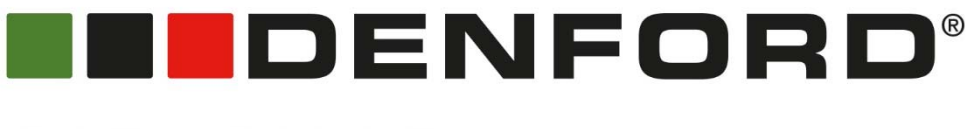

# **CAD/CAM Projects**

**USB Lamp Project** 

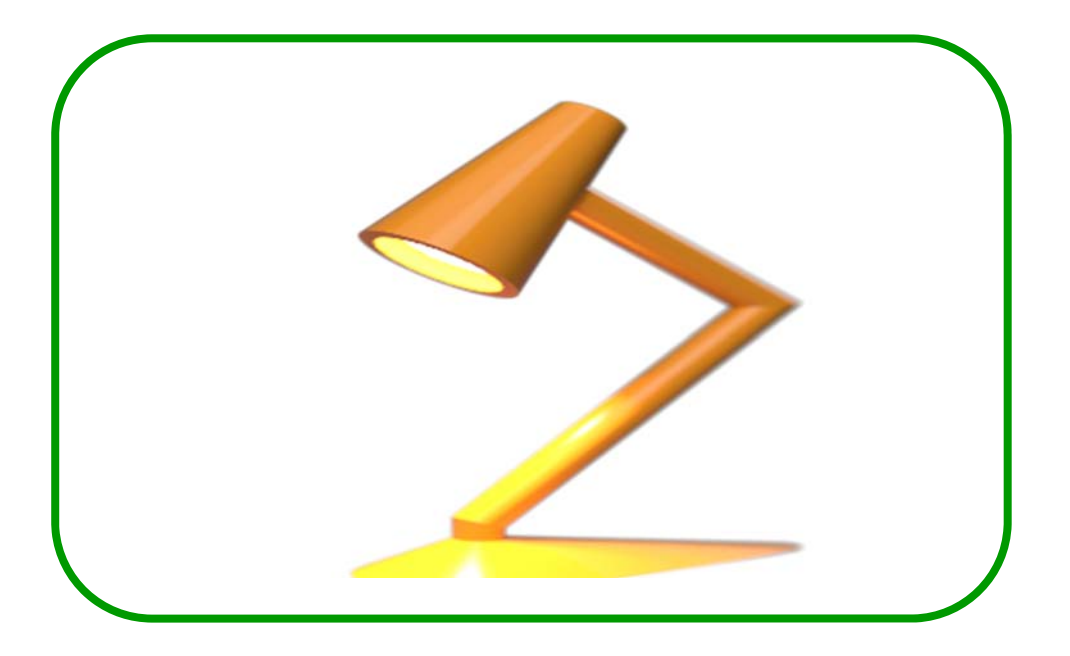

# **TEACHER SUPPORT GUIDE**

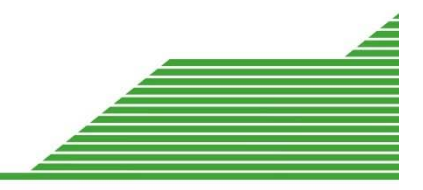

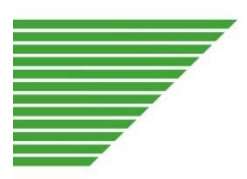

## **Denford: USB Lamp Project - Denford CNC Router/Vacuum Forming Machine**

### **Teacher Support Guide**

Students are tasked with designing and making a USB powered LED Lamp. The Lamp will be manufactured by vacuum forming, the mould for which will be designed in Fusion 360 and machined using high density modelling foam on the Denford CNC Router. The design must be made in two halves and glued together when finished.

#### **Project Timeline Summary**

It is anticipated that learners will spend a total of approximately 8 hours in producing the work for this project (each session being around 1 hour). Learners will be expected to have had previous experience in using Autodesk Fusion 360.

Throughout this project, learners will need to apply problem-solving and designing skills, developed in earlier years, in order to achieve a successful outcome.

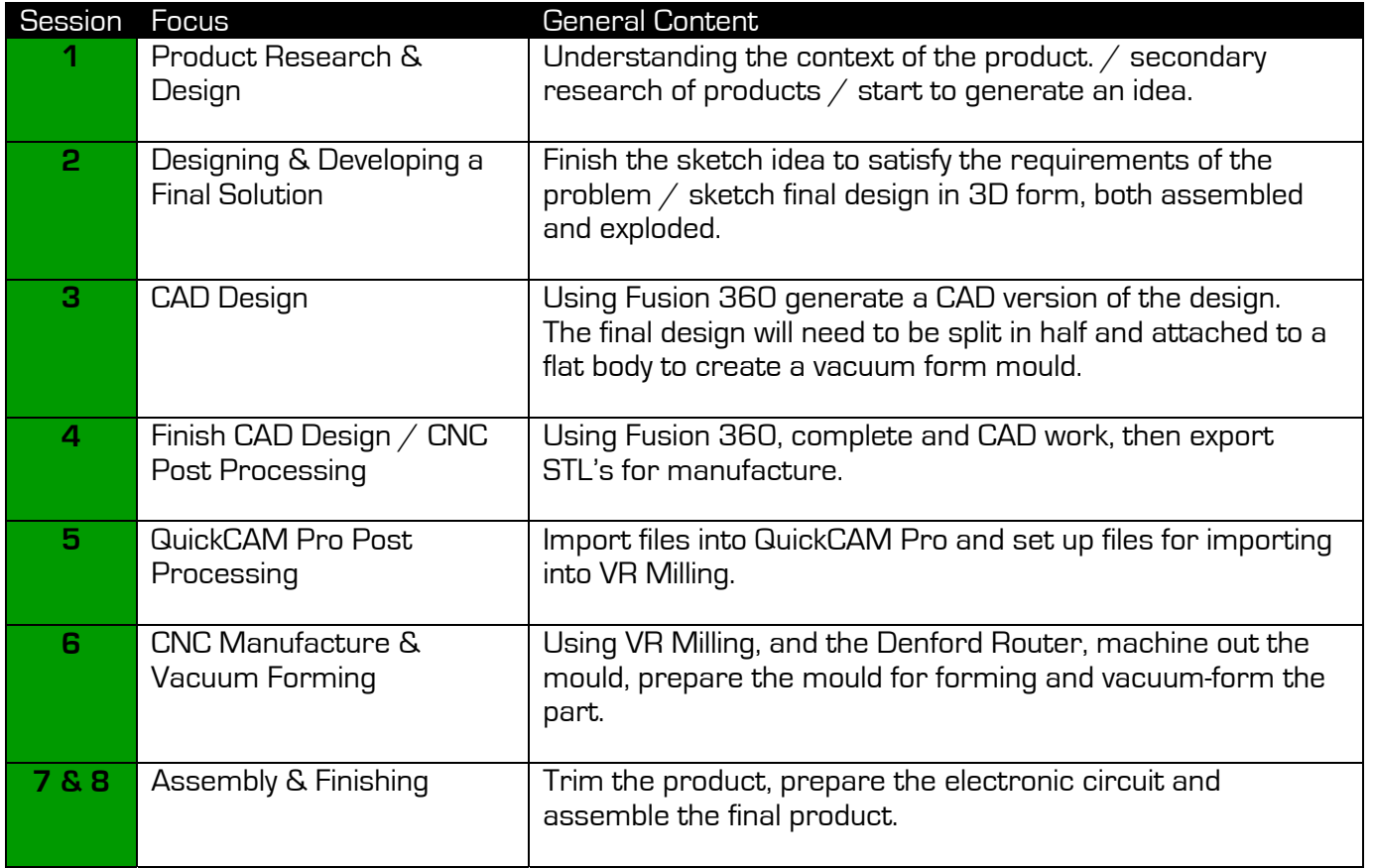

**BBDENFORD®** 

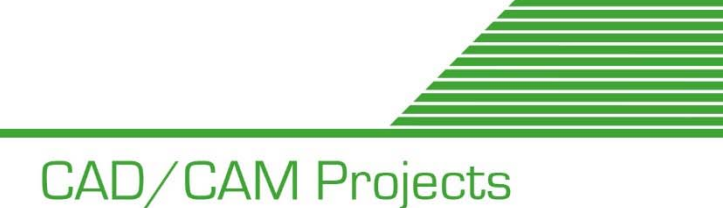

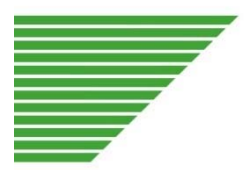

## **Project Delivery Session Detail**

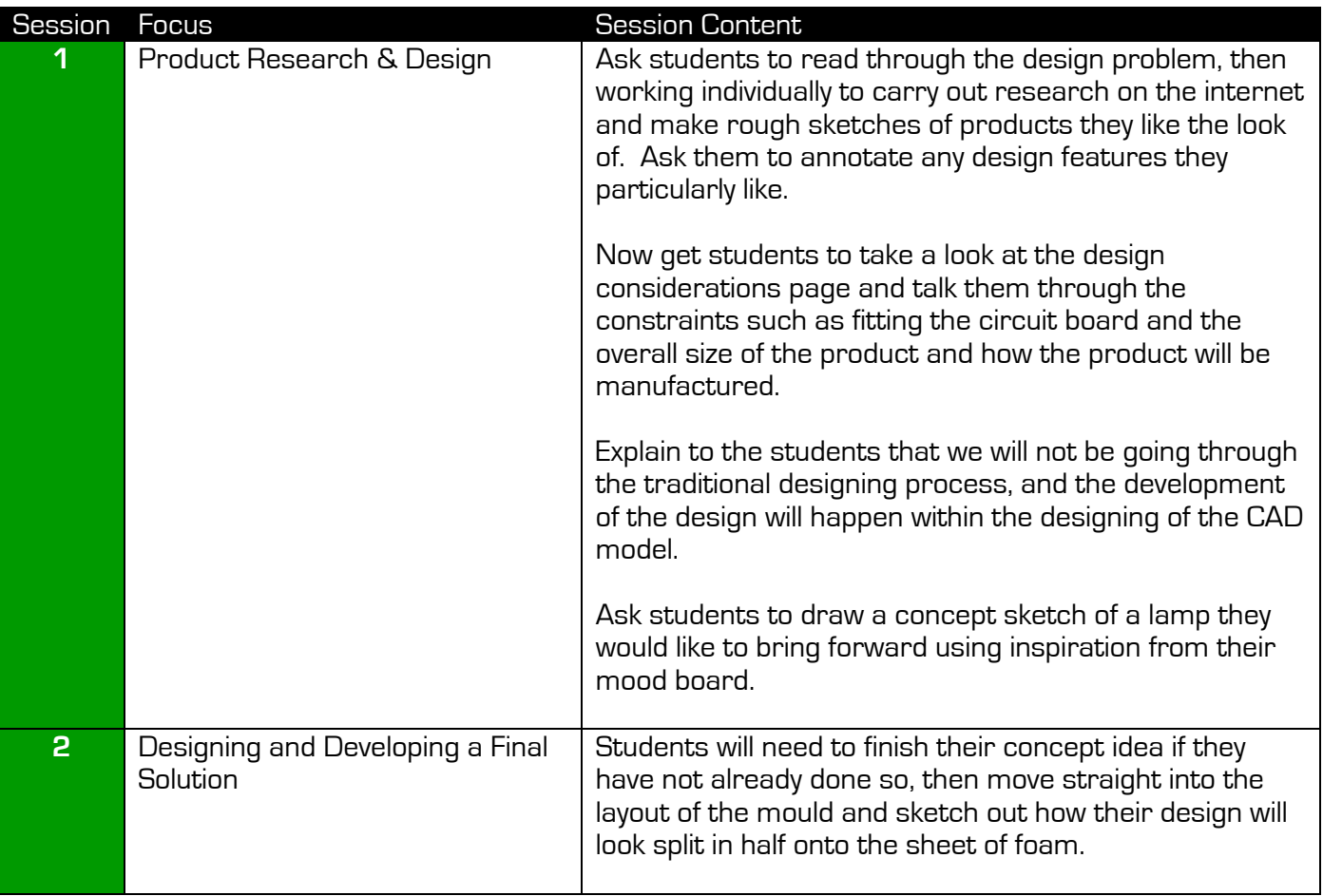

## **INDENFORD**<sup>®</sup> CAD/CAM Projects

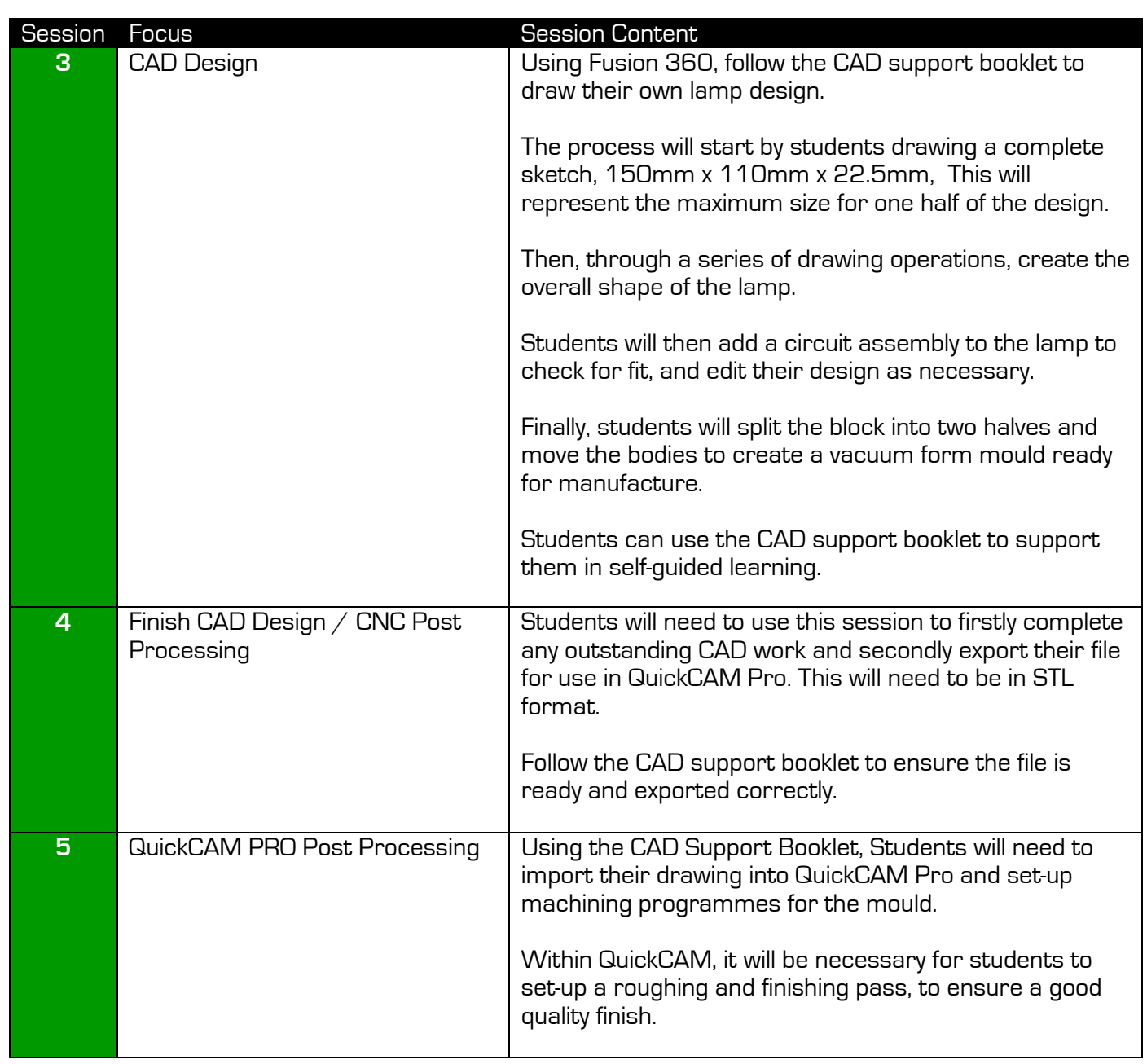

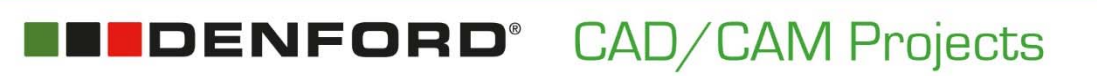

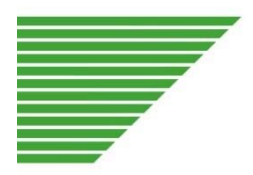

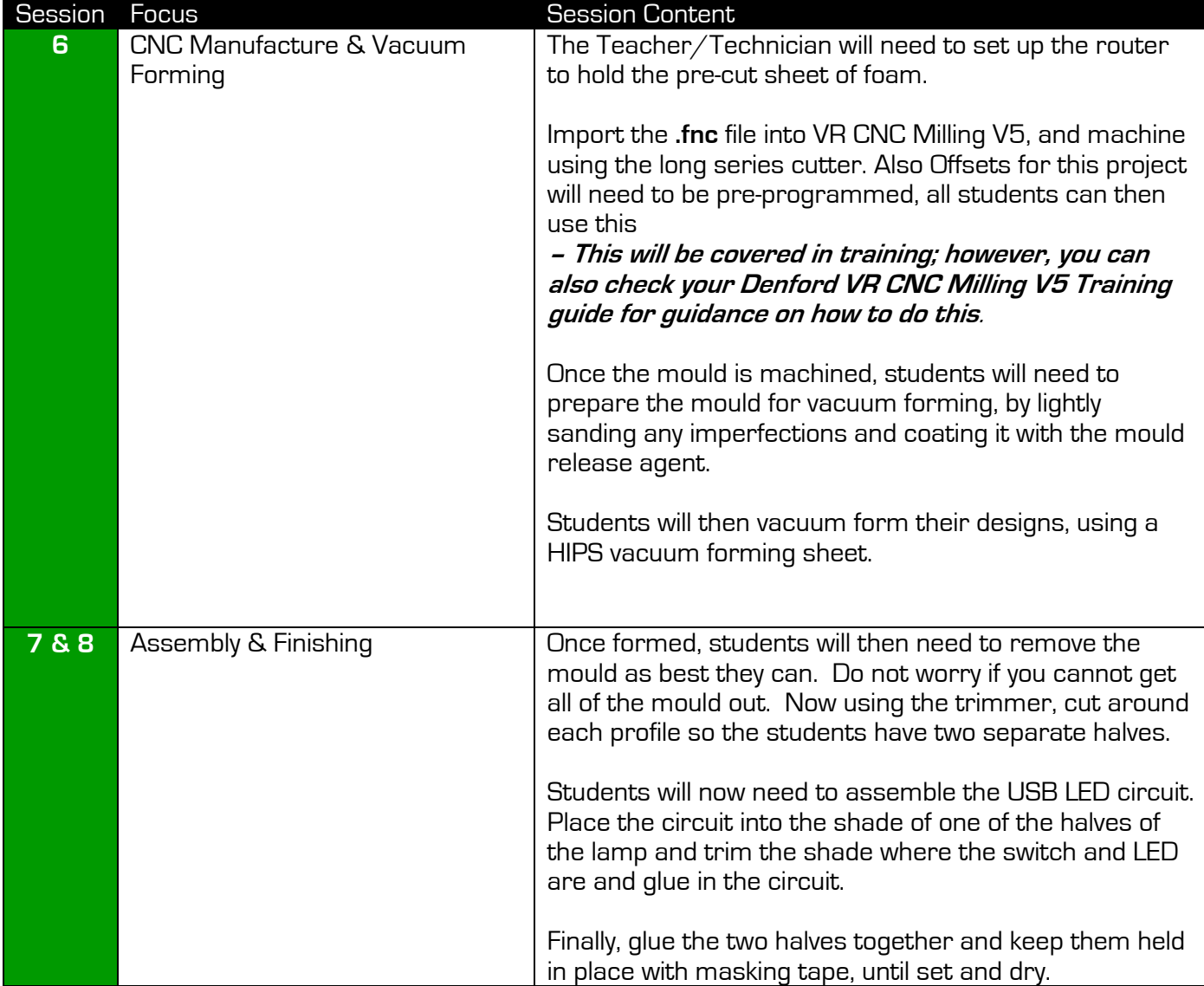

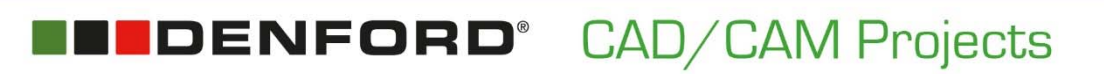

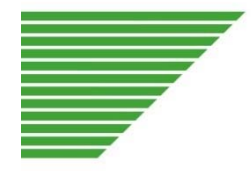

### **UDENFORD®** 1

#### **Tel: +44 (0) 1484 728000 denford.co.uk**

Denford Limited Armytage Road Brighouse West Yorkshire HD6 1QF England

 $\mathbf{f}$ **Like us**  www.denford.co.uk

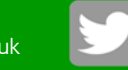

**Follow us**  @DenfordHQ